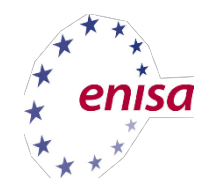

1

# Supporting operational communities

Lauri Palkmets, Yonas Leguesse

European Union Agency for Network and Information Security

Core Operational Department

Operational Security Unit

### **Operational Security** Unit #COD3#

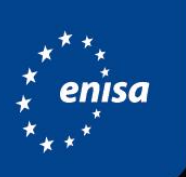

**European Union Agency for Network** and Information Security

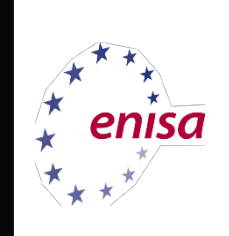

ensa.europa.eu

# **Cyber Security<br>Incident Response**

Full set of services for CSIRTs and operational communities

**NETWORK** we empower communities TI TF-CSIRT

**Girst** 

**SUPPORT** 

we increase skills via training and good practice

**PRACTICE** we exercise cyber crisis management

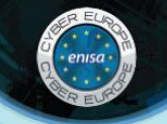

CSIRT: www.enisa.europa.eu/activities/cert | cert-relations@enisa.europa.eu Cyber Crisis Cooperation: www.enisa.europa.eu/c3 | c3@enisa.europa.eu

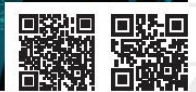

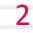

## Initiatives since:

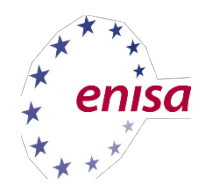

**2005** Start up programme for CSIRTs (ENISA guidelines and support on how to set up and operate CSIRT)

**2008** Focus on national and governmental CSIRTs – defining minimum requirements for operations

**2010** Cyber Europe Exercise (EUROPE's first ever EU cyber security exercise; continued in 2012, 2014, 2016)

**2011** CSIRT and Law Enforcement cooperation support (information sharing and fight against cybercrime)

**2013** Operational training programme (for CSIRTs and other ICT security specialists)

3 **2015** Train the trainer programme (to enlarge the CSIRT training capacity in Europe) **http://www.enisa.europa.eu/activities/cert**

## CSIRTs in Europe – Q1/2016

Currently in Europe 275 teams listed! Around 1/6 are n. or g. CSIRTs.

**Austria Belgium Bulgaria Croatia Czech Republic Denmark Estonia Finland France Germany Greece Hungary Iceland Ireland Italy Latvia**

**Lithuania Luxembourg Malta Netherlands Norway Poland Portugal Romania Slovakia Slovenia Spain Sweden Switzerland United Kingdom EU Institutions**

**We are building and actively supporting a growing network of national/governmental CSIRTs**

**CSIRT Interactive MAP: http://www.enisa.europa.eu/activities/cert/background/inv/certsbycountryinteractivemap** 

# Cybersecurity Exercises by ENISA

### **Cyber Europe 2010**

• Europe's first ever EU cyber security exercise

#### **Joint EUUS Cybersecurity Exercise 2011**

First transatlantic cooperation exercise

### **Cyber Europe 2012**

Testing the EU Standard Operational Procedures (EU-SOPs)

#### **EuroSOPEx 2012**

Large scale realistic cyber-crisis exercise

### **Cyber Europe 2014**

- Involved MS, private sector and EU institutions.
- Testing the EU Standard Operational Procedures (EU-SOPs)

### **Cyber Europe 2016**

- In planning phase

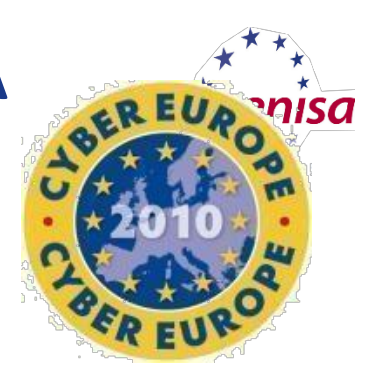

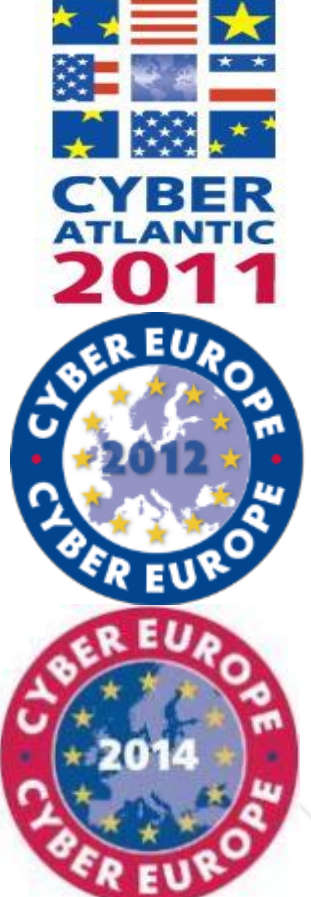

# ENISA's library

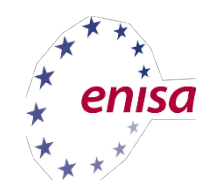

- Good Practice Guide for Incident Management
- Proactive detection of incidents
- Fight against Cybercrime
- Alerts-Warnings-Announcements
- Incident Handling Automation
- Actionable Information

# Material, Roadmap and Methodology

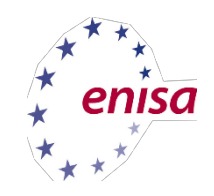

7

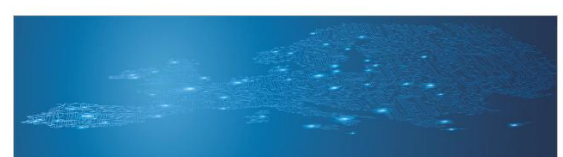

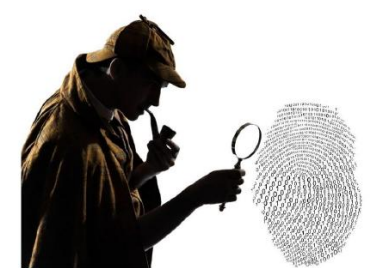

**Building artifact handling and analysis** environment

> Artifact analysis training material November 2014

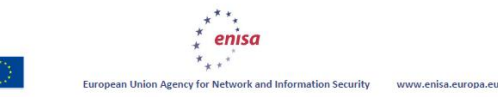

#### Material since 2008 Roadmap from 2012 Methodology from 2014

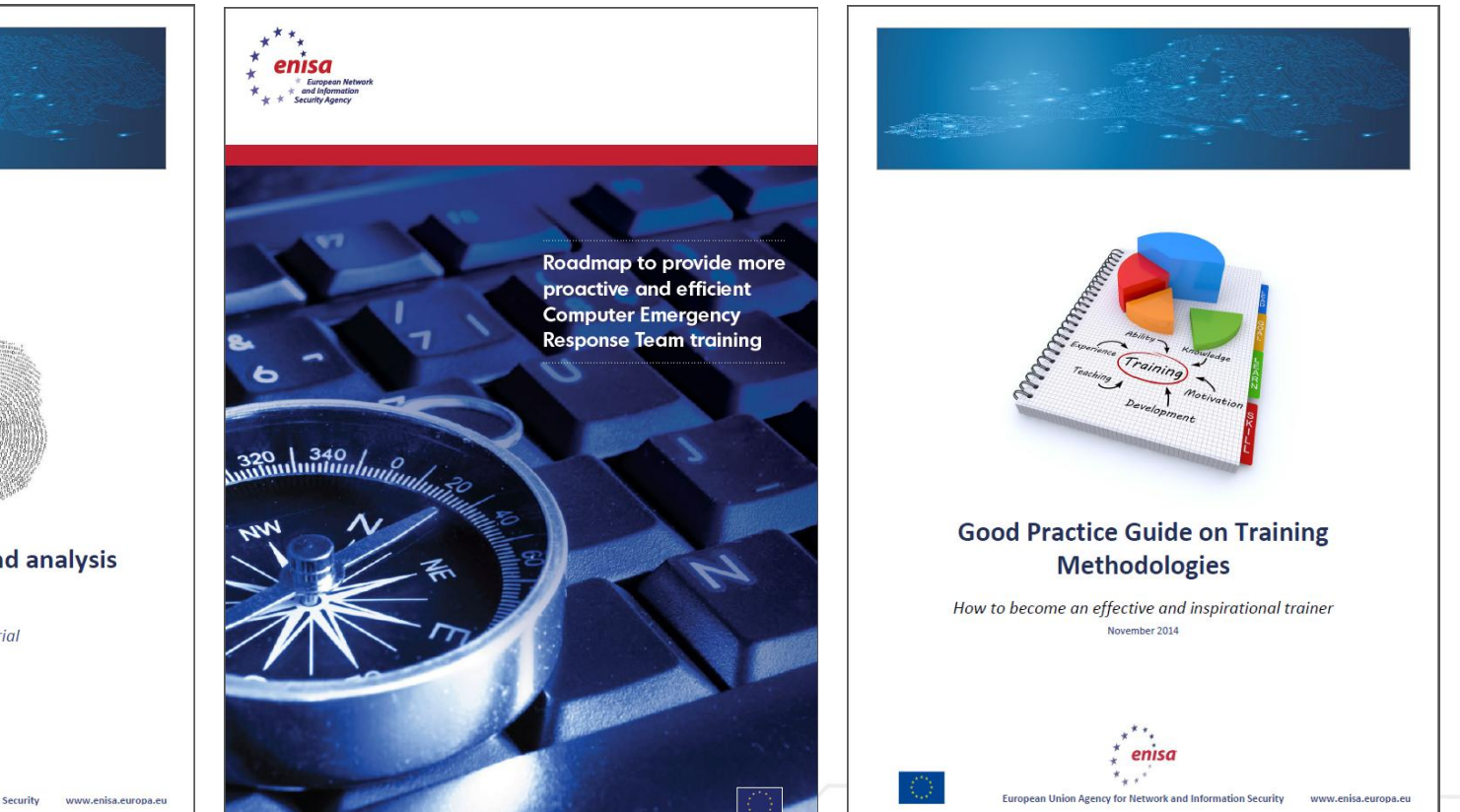

# Delivered to the stakeholder

More than 35 different topics

Courses follow the needs of operational communities

ENISA trains trainers, multipliers and operational communities

**https://www.enisa.europa.eu/activities/cert/training** 

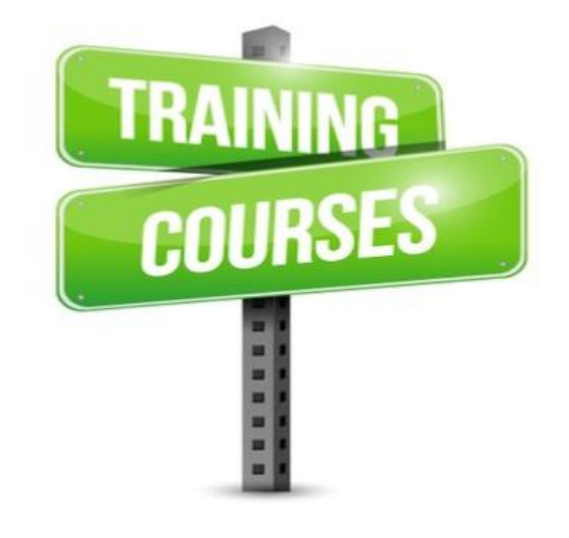

**Training Resources** 

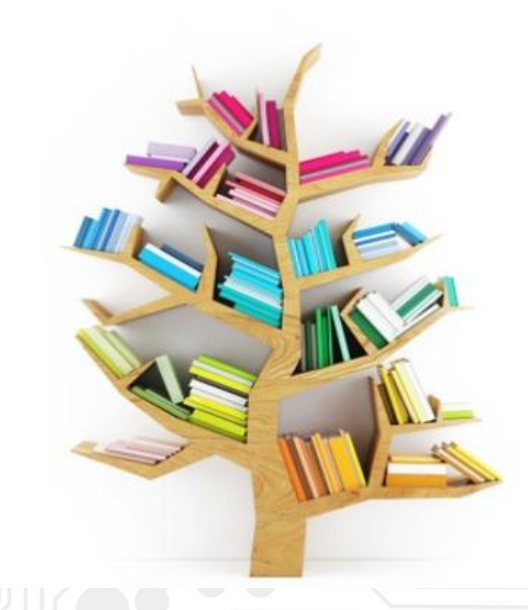

# Examples of training resources

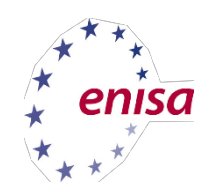

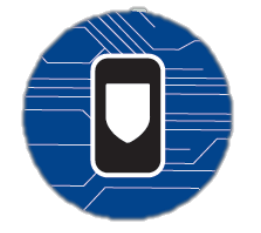

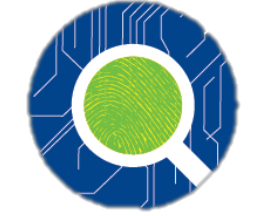

Mobile threats incident handling

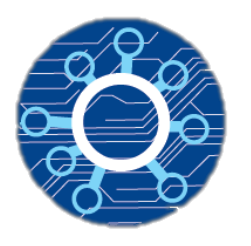

Triage & basic incident handling

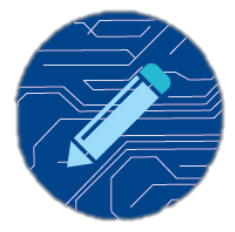

Writing security advisories

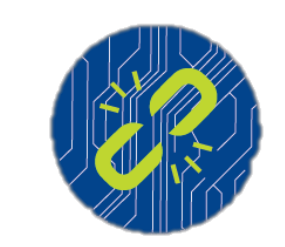

Vulnerability handling

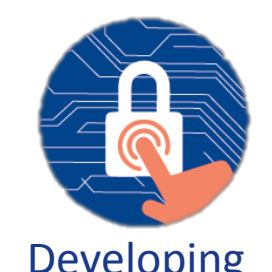

Developing countermeasures

Digital forensics and Large scale incident and Metwork forensics handling

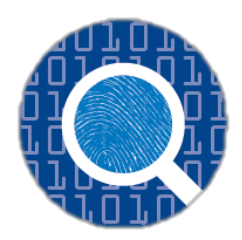

Artifact analysis fundamentals

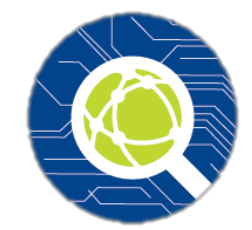

Identification and handling of electronic evidence

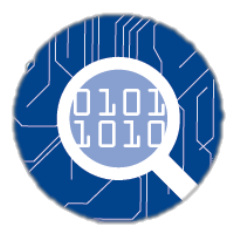

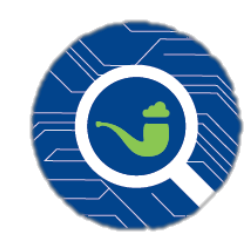

Advanced artifact handling

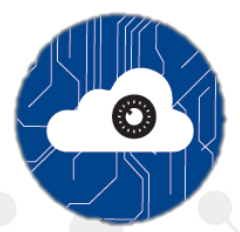

9 incident handling Automation in

#### Artifact analysis process chart

Triage

needed

eded

analyse

Artifact comes in (mail, URL, ticketing system, honeypot, autoscan).

- Logging and storing the artifact (downloading , format conversion , automatic unpacking if possible, hashing).
- Identifying the artifact (hash lookups, signature checks, artifact metadata, community shared information sources, IOC checks).
- Artifact is submitted for automated analysis (sandbox analysis).
- Automation needed Automation Analysis results are created, stored, updated and correlated.
	- Decision to proceed towards next step is taken and artifact is submitted for further analysis.
	- Artifact is checked for obfuscation and deobfuscated if possible and necessary.

Artifact is analysed (reverse engineered) in debugger, or disassembler to identify timers, triggers, debugging and sandboxing evasion techniques. Based on findings custom changes may be implemented to automated analysis system, and decision to proceed towards next step is taken.

Manual analysis Manual analysis

Communication

Communication

Modifying artifact code to reveal possible hidden functionality Skilled analyser needed

Updating analysis results and indicators of compromise (as an optional step custom report can be created) **Communication and writing skills needed**

If possible initiating information sharing process (can be automated)

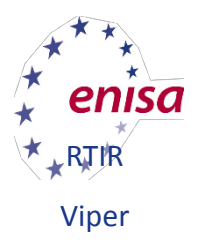

MISP, CRITs

Virtualbox, Cuckoo, **Volatility** 

MISP, CRITs

**Debuggers**: Ollydbg, Radare2, Immunity DBG , X64DBG, IDA Free **Memory Dumpers**: LordPE, OllyDump **.Net deobfuscators**: de4dot, ILSpy **Packer Detection:** Detect It Easy, PeID, Exeinfo PE, PEView, PE **Tools** 

MISP, CRITS 10

# Train the trainers events

enisc

11

- Methodologies of conducting trainings
- Training needs and demands for trainers and teams
- Available trainings / cost models / efficiency

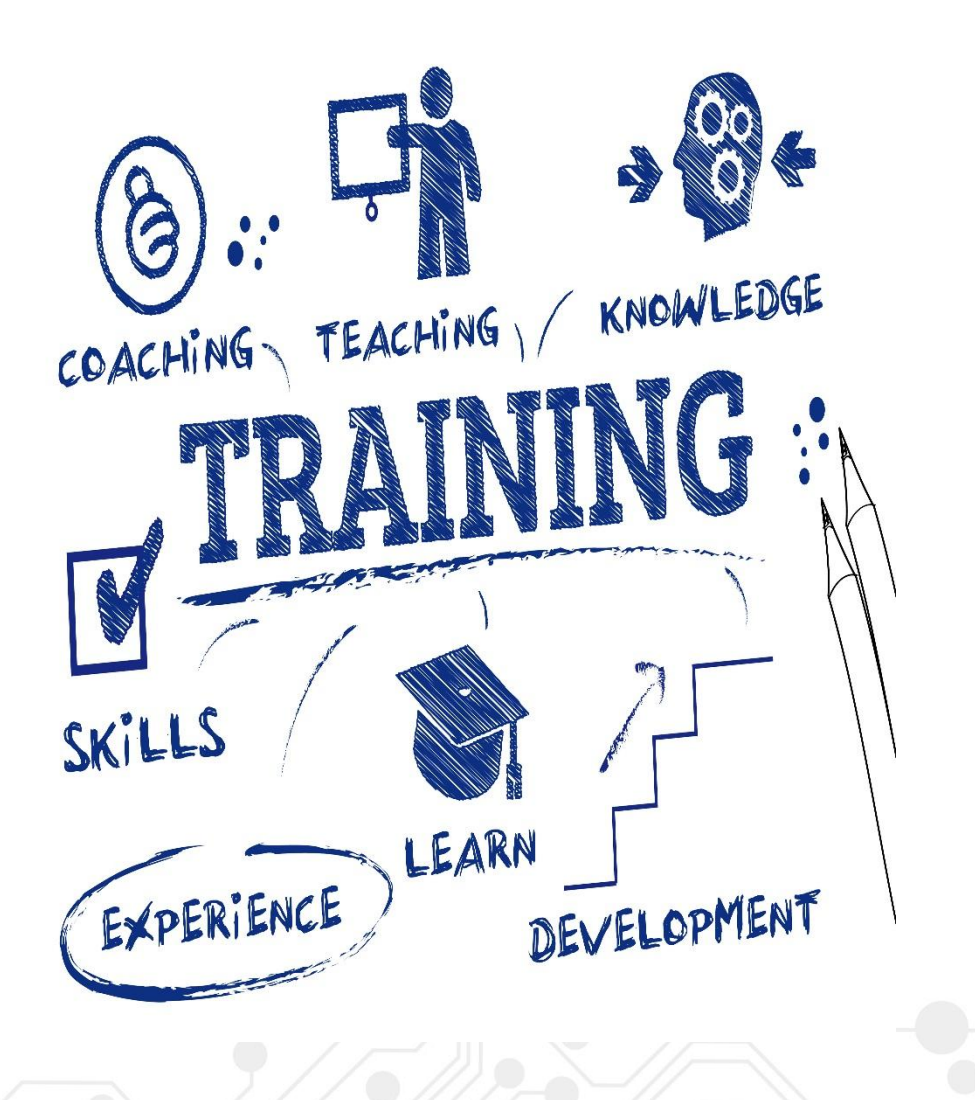

### Good practice guide on training methodologies

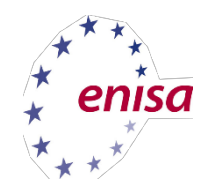

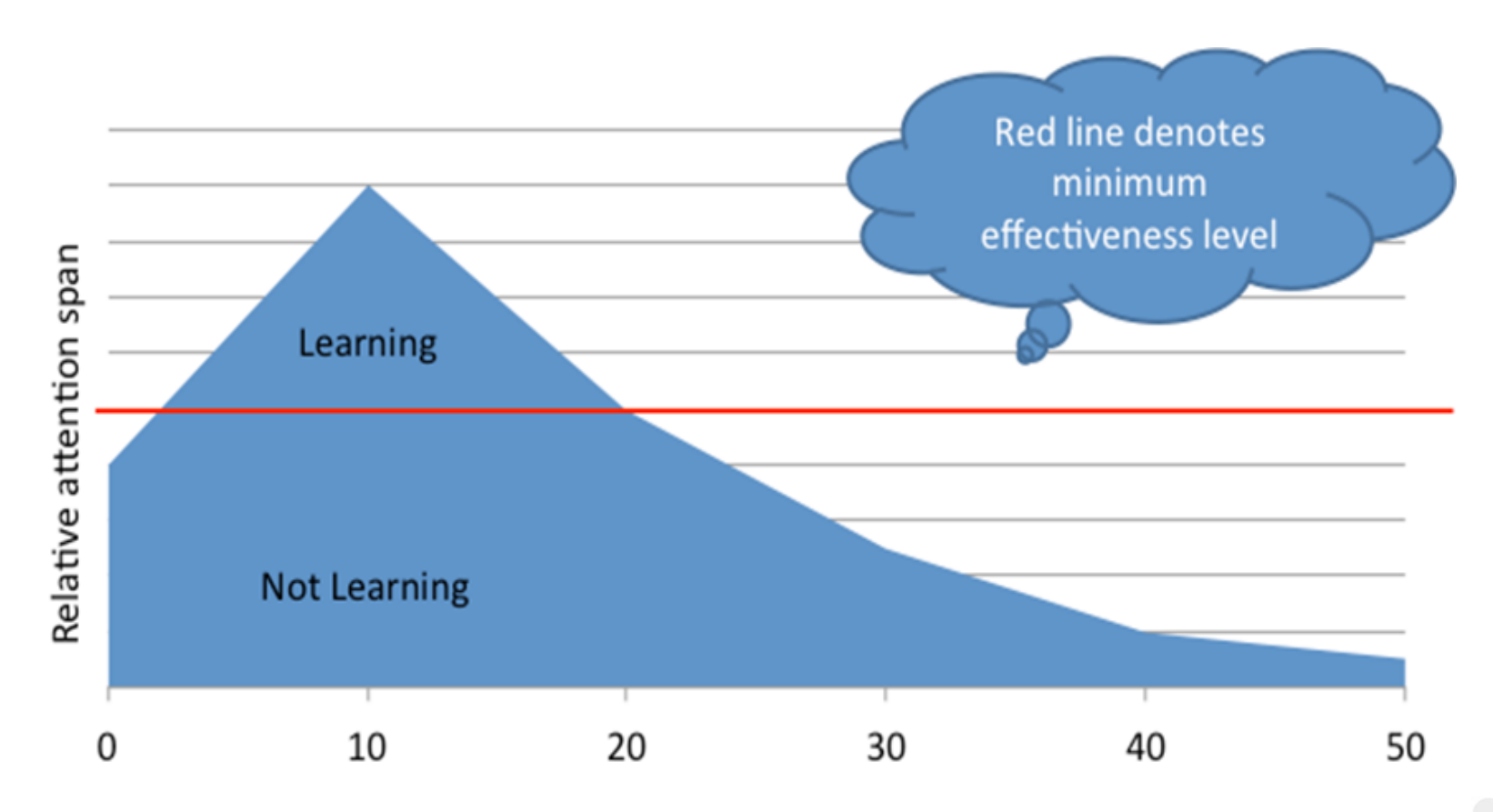

Minutes from beginning of lecture

# Mobile threats incident handling

#### 36 2 8:50

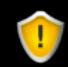

#### mysuperAV

Do you want to install this application? It will get access to:

#### **PRIVACY**

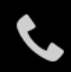

ت

read phone status and identity

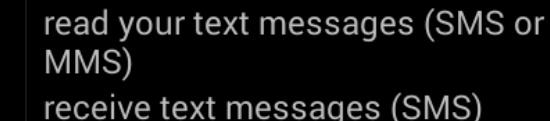

approximate location (networkbased) precise location (GPS and networkbased)

**Next** 

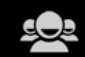

read your contacts

Cancel

36 2 8:05

enisc

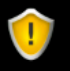

#### mysuperAV

Do you want to install this application? It will get access to:

#### **PRIVACY**

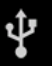

modify or delete the contents of your SD card read the contents of your SD card

Cancel

Install

# What will we see?

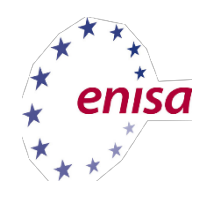

14

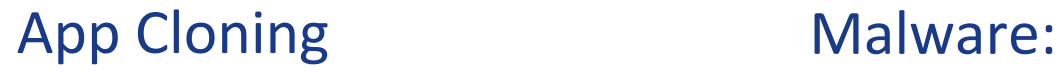

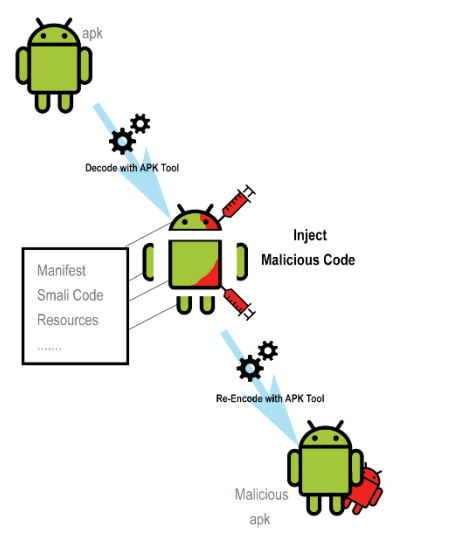

- SimpleLocker
- Pincer

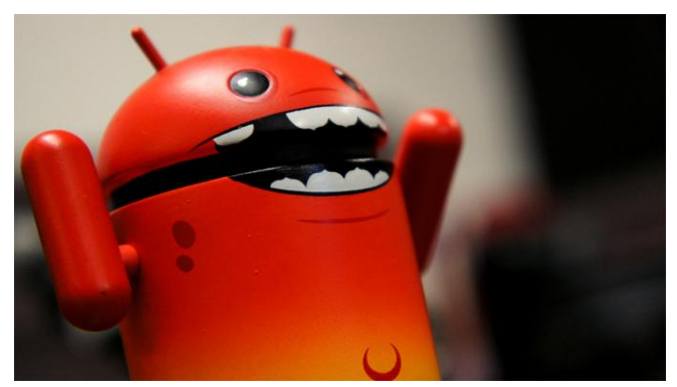

#### OS Vulnerabilities: **Webview**

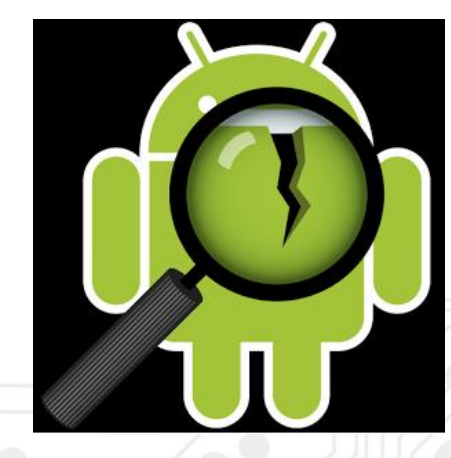

# Mobile threats incident handling

• ……

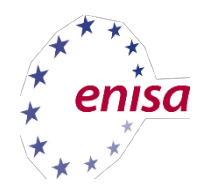

VM – Toolset!

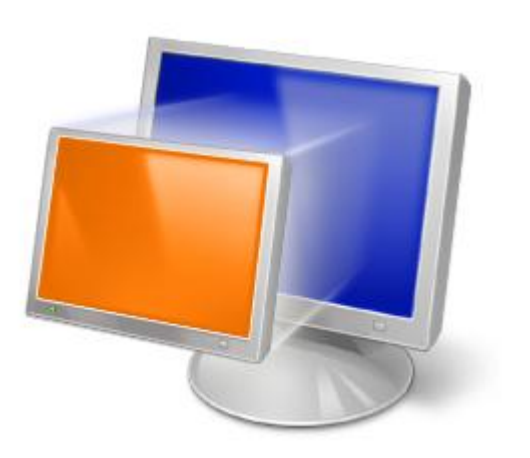

Static analysis

• Dynamic analysis

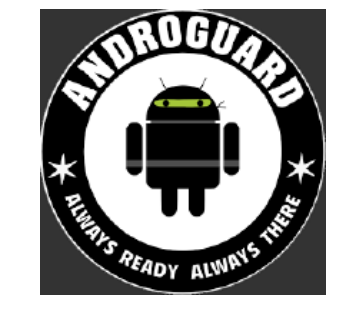

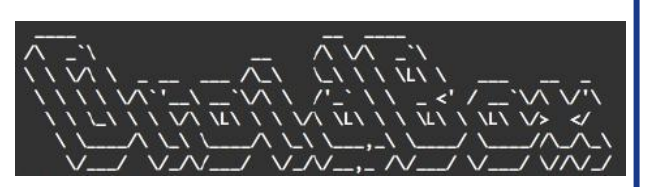

• Network analysis

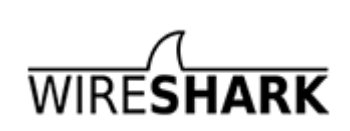

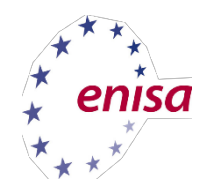

We provide tools, information, knowledge, and guidance that allows participants to set up their own analysis environments.

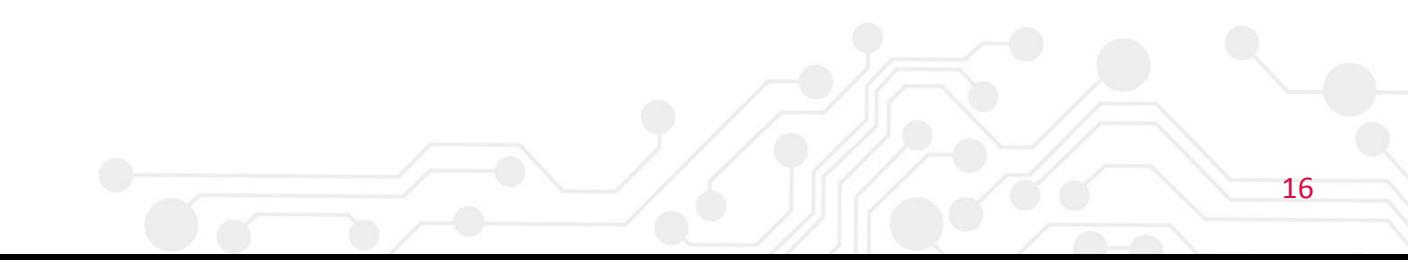

# Cuckoo/Droid

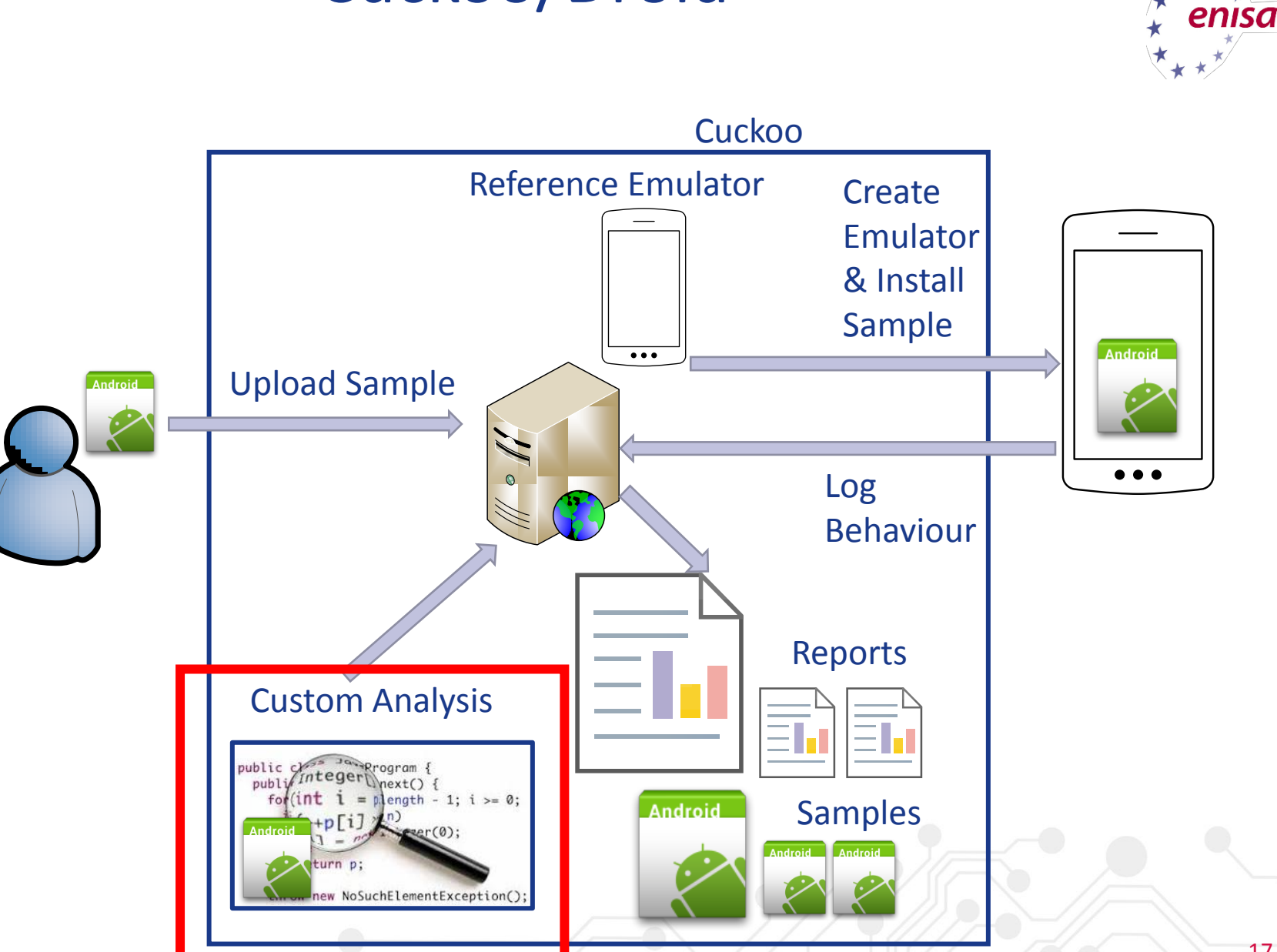

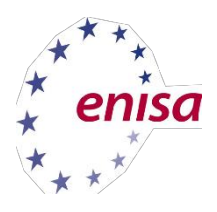

### Thank you

PO Box 1309, 710 01 Heraklion, Greece

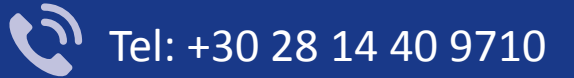

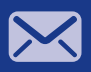

info@enisa.europa.eu

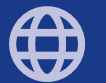

www.enisa.europa.eu

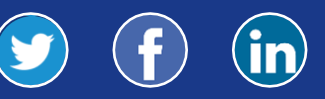

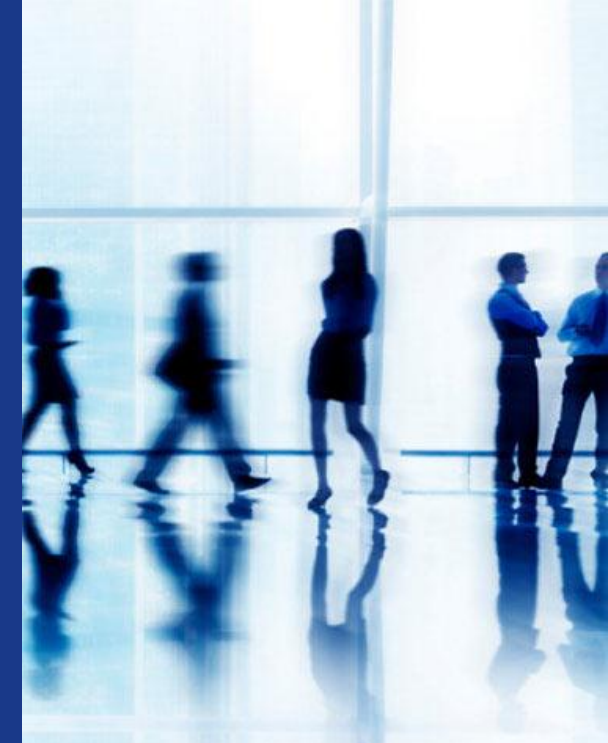

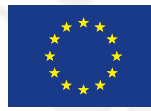